Subject: Domanda a tutti Posted by [bc](http://newsgrouponline.com/index.php?t=usrinfo&id=2858) on Tue, 05 Jul 2011 14:28:13 GMT [View Forum Message](http://newsgrouponline.com/index.php?t=rview&th=16538&goto=87292#msg_87292) <> [Reply to Message](http://newsgrouponline.com/index.php?t=post&reply_to=87292)

Secondo voi qual  $\tilde{A}$ " il newsreader migliore?

Subject: Re: Domanda a tutti Posted by [Marco Detto Buffer](http://newsgrouponline.com/index.php?t=usrinfo&id=2891) on Tue, 05 Jul 2011 14:34:03 GMT [View Forum Message](http://newsgrouponline.com/index.php?t=rview&th=16538&goto=87296#msg_87296) <> [Reply to Message](http://newsgrouponline.com/index.php?t=post&reply_to=87296)

CertoLaQualchevolta wrote:

>

> Secondo voi qual  $\tilde{A}$ " il newsreader migliore?

mesnews per ora..

- www.drenchia.com http://marcodettobuffer.drenchia.com www.emulefaq.altervista.org www.emule-mods.it www.battletours.eu www.niubbi.net

Subject: Re: Domanda a tutti Posted by [maeel](http://newsgrouponline.com/index.php?t=usrinfo&id=2341) on Tue, 05 Jul 2011 14:35:15 GMT [View Forum Message](http://newsgrouponline.com/index.php?t=rview&th=16538&goto=87298#msg_87298) <> [Reply to Message](http://newsgrouponline.com/index.php?t=post&reply_to=87298)

CertoLaQualchevolta wrote: > Secondo voi qual Â" il newsreader migliore?

io uso da anni MesNews e sto bene.

Subject: Re: Domanda a tutti Posted by [bc](http://newsgrouponline.com/index.php?t=usrinfo&id=2858) on Tue, 05 Jul 2011 14:37:55 GMT [View Forum Message](http://newsgrouponline.com/index.php?t=rview&th=16538&goto=87301#msg_87301) <> [Reply to Message](http://newsgrouponline.com/index.php?t=post&reply_to=87301)

maeel wrote:

> io uso da anni MesNews e sto bene.

Grazie Marco e maeel. Ma per Linux avete proposte?

Subject: Re: Domanda a tutti Posted by [bc](http://newsgrouponline.com/index.php?t=usrinfo&id=2858) on Tue, 05 Jul 2011 14:42:21 GMT [View Forum Message](http://newsgrouponline.com/index.php?t=rview&th=16538&goto=87304#msg_87304) <> [Reply to Message](http://newsgrouponline.com/index.php?t=post&reply_to=87304)

6502 wrote:

> zuppa/macsoup

Ahahah che sfigato che sono, consigli per Winzozz e Mac e niente Linux. :'(

Subject: Re: Domanda a tutti Posted by [maeel](http://newsgrouponline.com/index.php?t=usrinfo&id=2341) on Tue, 05 Jul 2011 14:43:08 GMT [View Forum Message](http://newsgrouponline.com/index.php?t=rview&th=16538&goto=87305#msg_87305) <> [Reply to Message](http://newsgrouponline.com/index.php?t=post&reply_to=87305)

CertoLaQualchevolta wrote:

> maeel wrote:

> >

>> io uso da anni MesNews e sto bene.

- >
- > Grazie Marco e maeel. Ma per Linux avete proposte?

> Grazie ancora.

ce ne sono di linuxari qui dentro  $s\tilde{A}$ , mettiti tranquillo forse qualcuno ti risponder $\ddot{A}$ : D

Subject: Re: Domanda a tutti Posted by [Marco Detto Buffer](http://newsgrouponline.com/index.php?t=usrinfo&id=2891) on Tue, 05 Jul 2011 14:43:16 GMT [View Forum Message](http://newsgrouponline.com/index.php?t=rview&th=16538&goto=87306#msg_87306) <> [Reply to Message](http://newsgrouponline.com/index.php?t=post&reply_to=87306)

CertoLaQualchevolta wrote:

> maeel wrote:

>

>

>> io uso da anni MesNews e sto bene.

>

> Grazie Marco e maeel. Ma per Linux avete proposte?

> Grazie ancora.

molti usano Pan ma da problemi con il server di x-privat ( i post

avranno l'ora avanti di 60 minuti)

Io sto usando knode ma devo ancora capire come inserire le xface :P

- www.drenchia.com http://marcodettobuffer.drenchia.com www.emulefaq.altervista.org www.emule-mods.it www.battletours.eu www.niubbi.net

Subject: Re: Domanda a tutti Posted by [INFO](http://newsgrouponline.com/index.php?t=usrinfo&id=305) on Tue, 05 Jul 2011 14:43:28 GMT [View Forum Message](http://newsgrouponline.com/index.php?t=rview&th=16538&goto=87303#msg_87303) <> [Reply to Message](http://newsgrouponline.com/index.php?t=post&reply_to=87303)

CertoLaQualchevolta <none@none.none> wrote:

 $>$  Secondo voi qual  $\tilde{A}f\hat{A}$ " il newsreader migliore? zuppa/macsoup

-- "I bit portano i caratteri. I caratteri le parole. Le parole, l'anima." www.6502.4000.it

From november 2007 until december 2010, I did 118 days of ghost recon!

------------------------------------------------------------ ------------

 $\Rightarrow$  La discontinuita'(architettonica egizia) di III°specie (v3.0)\*\*NEW\*\* http://www.datafilehost.com/download-4d046a7e.html

La discontinuita' (architettonica egizia) di III°specie (v3.0) e' un'altra teoria piramidiota? No!, forse no, e'un logico ragionamento per assurdo che retrodata Giza tra il 6000ac ed il 4100ac, non giunge mai ad una contraddizione ma anzi trova molti indizi ed evidenze di un paleocontatto nel [5000ac,4503ac] plasmando una teoria plausibile!.

=> Qui' la versione VINTAGE (v2.3) online dal 2009 http://www.datafilehost.com/download-c6464b43.html ------------------------------------------------------------ ------------

=> DUAT, gli Effetti della H1-strong alien footprint- (v4.0) \*\*NEW\*\* http://www.datafilehost.com/download-c92ca9e7.html

DUAT, gli effetti della dicontinuita' (architettonica egizia) di III $\hat{A}^{\circ}$ specie (v4.0), e' una ricerca con logiche di data.mining umano sulle tracce degli alieni!. L'ottica di analisi di lunghissimo periodo

permette di scavalcare sia l'entropia culturale umana che l'eventuale asimmetria informativa imposta dalle etichette top segret. Nel testo sono elencati tutti i successivi paleocontatti alieni avvenuti sulla terra dopo il 4100ac sino ai tempi di oggi.

------------------------------------------------------------ ------------

mirror on: it-alt.binari.misc

Subject: Re: Domanda a tutti Posted by [bc](http://newsgrouponline.com/index.php?t=usrinfo&id=2858) on Tue, 05 Jul 2011 14:46:08 GMT [View Forum Message](http://newsgrouponline.com/index.php?t=rview&th=16538&goto=87309#msg_87309) <> [Reply to Message](http://newsgrouponline.com/index.php?t=post&reply_to=87309)

maeel wrote:

 $>$  ce ne sono di linuxari qui dentro s $\tilde{A}$ , mettiti tranquillo forse qualcuno > ti risponderà :D

Hai raggggione :P

Subject: Re: Domanda a tutti Posted by [bc](http://newsgrouponline.com/index.php?t=usrinfo&id=2858) on Tue, 05 Jul 2011 14:47:58 GMT [View Forum Message](http://newsgrouponline.com/index.php?t=rview&th=16538&goto=87310#msg_87310) <> [Reply to Message](http://newsgrouponline.com/index.php?t=post&reply_to=87310)

Marco Detto Buffer wrote:

> Io sto usando knode ma devo ancora capire come inserire le xface :P

Aggio capito. Senti qui stavo girando su internet e tutti parlano bene di questo: http://sabnzbd.org/ Ce dÃ<sup>2</sup> una prova. Provola anche tu se Pan non te place.

Subject: Re: Domanda a tutti Posted by [Marco Detto Buffer](http://newsgrouponline.com/index.php?t=usrinfo&id=2891) on Tue, 05 Jul 2011 14:50:09 GMT [View Forum Message](http://newsgrouponline.com/index.php?t=rview&th=16538&goto=87312#msg_87312) <> [Reply to Message](http://newsgrouponline.com/index.php?t=post&reply_to=87312)

CertoLaQualchevolta wrote:

```
> maeel wrote:
> 
> 
\ge ce ne sono di linuxari qui dentro s\tilde{A}, mettiti tranquillo forse
qualcuno
>> ti risponder\tilde{A}: D
```
>

> Hai raggggione :P

comunque puoi far funzionare mesnews su linux installando anche wine :D

- www.drenchia.com http://marcodettobuffer.drenchia.com www.emulefaq.altervista.org www.emule-mods.it www.battletours.eu www.niubbi.net

Subject: Re: Domanda a tutti Posted by [INFO](http://newsgrouponline.com/index.php?t=usrinfo&id=305) on Tue, 05 Jul 2011 14:52:28 GMT [View Forum Message](http://newsgrouponline.com/index.php?t=rview&th=16538&goto=87311#msg_87311) <> [Reply to Message](http://newsgrouponline.com/index.php?t=post&reply_to=87311)

CertoLaQualchevolta <none@none.none> wrote:

- > 6502 wrote:
- >
- > > zuppa/macsoup
- >
- > Ahahah che sfigato che sono, consigli
- > per Winzozz e Mac e niente Linux. :'(
- a me piaceva il buon vecchio mozzila su red hat, e pure un altro che non

ricordo sotto ubuntu che non era male...

-- "I bit portano i caratteri. I caratteri le parole. Le parole, l'anima." www.6502.4000.it

Subject: Re: Domanda a tutti Posted by [bc](http://newsgrouponline.com/index.php?t=usrinfo&id=2858) on Tue, 05 Jul 2011 14:54:08 GMT [View Forum Message](http://newsgrouponline.com/index.php?t=rview&th=16538&goto=87314#msg_87314) <> [Reply to Message](http://newsgrouponline.com/index.php?t=post&reply_to=87314)

## Marco Detto Buffer wrote:

> comunque puoi far funzionare mesnews su linux installando anche wine :D

Questo Â" vero, ma sai com'Ã", gia i newsreader hanno vita propria quando sono per un sistema operativo, poi con wine che fa da tramite ai protocolli vari non vorrei che invece di news leggo le ricette di nonna alberta. :D

## Subject: Re: Domanda a tutti Posted by [Fuori-Come-Un-Balcone](http://newsgrouponline.com/index.php?t=usrinfo&id=2394) on Tue, 05 Jul 2011 15:55:26 GMT [View Forum Message](http://newsgrouponline.com/index.php?t=rview&th=16538&goto=87342#msg_87342) <> [Reply to Message](http://newsgrouponline.com/index.php?t=post&reply_to=87342)

Marco Detto Buffer wrote:

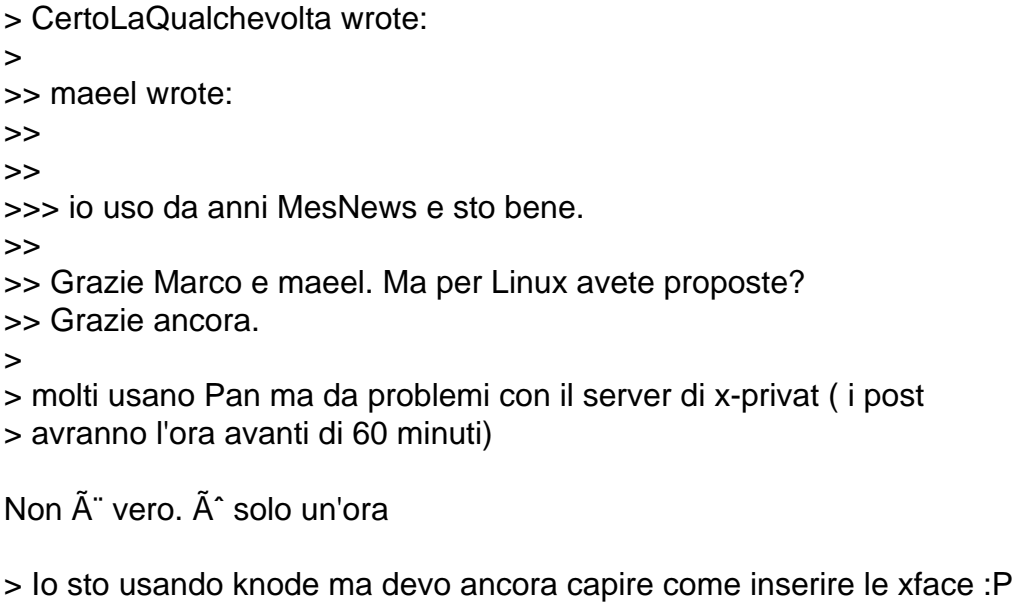

devi crearti l'x-header a manina

- dopo

Subject: Re: Domanda a tutti Posted by [Fuori-Come-Un-Balcone](http://newsgrouponline.com/index.php?t=usrinfo&id=2394) on Tue, 05 Jul 2011 15:56:23 GMT [View Forum Message](http://newsgrouponline.com/index.php?t=rview&th=16538&goto=87343#msg_87343) <> [Reply to Message](http://newsgrouponline.com/index.php?t=post&reply_to=87343)

CertoLaQualchevolta wrote:

>

> Secondo voi qual  $\tilde{A}$ " il newsreader migliore?

Claws-mail  $\tilde{A}$ " fico (s $\tilde{A}$ ¬, lo so che io sto usando knode, ma  $\tilde{A}$ © che mff rifare la configurazione di claws dopo formattone).

--

dopo

Subject: Re: Domanda a tutti Posted by [Marco Detto Buffer](http://newsgrouponline.com/index.php?t=usrinfo&id=2891) on Tue, 05 Jul 2011 16:02:10 GMT [View Forum Message](http://newsgrouponline.com/index.php?t=rview&th=16538&goto=87348#msg_87348) <> [Reply to Message](http://newsgrouponline.com/index.php?t=post&reply_to=87348)

Fuori-Come-Un-Balcone wrote:

```
> Marco Detto Buffer wrote:
> 
>> CertoLaQualchevolta wrote:
>> 
>>> maeel wrote:
>>> 
>>> 
>>>> io uso da anni MesNews e sto bene.
>>> 
>>> Grazie Marco e maeel. Ma per Linux avete proposte?
>>> Grazie ancora.
>> 
>> molti usano Pan ma da problemi con il server di x-privat ( i post
>> avranno l'ora avanti di 60 minuti)
> 
> Non Â<sup>"</sup> vero. Â<sup>^</sup> solo un'ora
> 
>> Io sto usando knode ma devo ancora capire come inserire le xface :P
> 
> devi crearti l'x-header a manina
> 
ho messo la xface nelle intestazioni (configura knode -> lettura news -
```

```
> intestazioni) ma non la vedo :(
```
- www.drenchia.com http://marcodettobuffer.drenchia.com www.emulefaq.altervista.org www.emule-mods.it www.battletours.eu www.niubbi.net

Subject: Re: Domanda a tutti Posted by [Fuori-Come-Un-Balcone](http://newsgrouponline.com/index.php?t=usrinfo&id=2394) on Tue, 05 Jul 2011 16:19:26 GMT [View Forum Message](http://newsgrouponline.com/index.php?t=rview&th=16538&goto=87354#msg_87354) <> [Reply to Message](http://newsgrouponline.com/index.php?t=post&reply_to=87354)

Marco Detto Buffer wrote:

```
> Fuori-Come-Un-Balcone wrote:
> 
>> Marco Detto Buffer wrote:
>> 
>>> CertoLaQualchevolta wrote:
>>> 
>>>> maeel wrote:
```
>>>> >>>> >>>>> io uso da anni MesNews e sto bene. >>>> >>>> Grazie Marco e maeel. Ma per Linux avete proposte? >>>> Grazie ancora. >>> >>> molti usano Pan ma da problemi con il server di x-privat ( i post >>> avranno l'ora avanti di 60 minuti) >> >> Non Â<sup>"</sup> vero. Ã<sup>^</sup> solo un'ora >> >>> Io sto usando knode ma devo ancora capire come inserire le xface :P >> >> devi crearti l'x-header a manina >> > > ho messo la xface nelle intestazioni (configura knode -> lettura news - >> intestazioni) ma non la vedo :( fammi vedere, 'spetta devi andare in settings -> configure -> posting news -> header e lo aggiungi p.s. le localizzazioni sono il Male. --

dopo

Subject: Re: Domanda a tutti Posted by [Fandango](http://newsgrouponline.com/index.php?t=usrinfo&id=548) on Tue, 05 Jul 2011 16:39:02 GMT [View Forum Message](http://newsgrouponline.com/index.php?t=rview&th=16538&goto=87366#msg_87366) <> [Reply to Message](http://newsgrouponline.com/index.php?t=post&reply_to=87366)

On Tue, 05 Jul 2011 16:28:13 +0200, CertoLaQualchevolta wrote:

> Secondo voi qual Â" il newsreader migliore?

in assoluto PAN

-- FanDanGo Linux Ubuntu desktop 2.6.35-30-generic

## Subject: Re: Domanda a tutti Posted by [drakaNO](http://newsgrouponline.com/index.php?t=usrinfo&id=1659) on Tue, 05 Jul 2011 16:40:06 GMT [View Forum Message](http://newsgrouponline.com/index.php?t=rview&th=16538&goto=87368#msg_87368) <> [Reply to Message](http://newsgrouponline.com/index.php?t=post&reply_to=87368)

Nel suo scritto precedente, CertoLaQualchevolta ha sostenuto : > Secondo voi qual Â" il newsreader migliore?

mesnews :)

per linux confermo Claws, ma l'ho usato davvero pochino

-- [Draka] Arriva la P4:  $\tilde{A}$ " la P2 che ha fatto quadrato.

Subject: Re: Domanda a tutti Posted by [Fandango](http://newsgrouponline.com/index.php?t=usrinfo&id=548) on Tue, 05 Jul 2011 16:40:16 GMT [View Forum Message](http://newsgrouponline.com/index.php?t=rview&th=16538&goto=87369#msg_87369) <> [Reply to Message](http://newsgrouponline.com/index.php?t=post&reply_to=87369)

On Tue, 05 Jul 2011 16:37:55 +0200, CertoLaQualchevolta wrote:

> Grazie Marco e maeel. Ma per Linux avete proposte? > Grazie ancora.

e oltre a PAN prova anche

Claws Mail

se ti piace un newzzmailreaderzz

-- FanDanGo Linux Ubuntu desktop 2.6.35-30-generic

Subject: Re: Domanda a tutti Posted by [Fandango](http://newsgrouponline.com/index.php?t=usrinfo&id=548) on Tue, 05 Jul 2011 16:40:38 GMT [View Forum Message](http://newsgrouponline.com/index.php?t=rview&th=16538&goto=87370#msg_87370) <> [Reply to Message](http://newsgrouponline.com/index.php?t=post&reply_to=87370)

On Tue, 05 Jul 2011 16:50:09 +0200, Marco Detto Buffer wrote:

> comunque puoi far funzionare mesnews su linux installando anche wine :D

non te lo conzzziglio

Subject: Re: Domanda a tutti Posted by [Fandango](http://newsgrouponline.com/index.php?t=usrinfo&id=548) on Tue, 05 Jul 2011 16:46:36 GMT [View Forum Message](http://newsgrouponline.com/index.php?t=rview&th=16538&goto=87375#msg_87375) <> [Reply to Message](http://newsgrouponline.com/index.php?t=post&reply_to=87375)

On Tue, 05 Jul 2011 16:47:58 +0200, CertoLaQualchevolta wrote:

> Marco Detto Buffer wrote:

>

>

>> Io sto usando knode ma devo ancora capire come inserire le xface :P

>

> Aggio capito. Senti qui stavo girando su internet

> e tutti parlano bene di questo: http://sabnzbd.org/

 $>$  Ce d $\tilde{A}^2$  una prova. Provola anche tu se Pan non te place.

arraffa messaggi news binari basato su web con supporto per nzb

SABnzbd+  $\tilde{A}$ " un programma per scaricare messaggi news binari basato su web scritto in Python che riconosce il popolare formato file nzb. Semplifica di molto il processo di scaricamento da Usenet, grazie ad un'interfaccia utente amichevole, completamente personalizzabile e ad opzioni di postelaborazione avanzate incorporate che includono la possibilità di verificare, riparare, estrarre e pulire automaticamente i post scaricati.

Multiple servers are supported, as well as secure (ssl) connections, ipv6, scheduling, pausing and resuming downloads, queue manipulation, rss feeds, newzbin and nzbmatrix integration, automatic sorting, a download history, email notifications, and custom post-processing scripts. An extensive API allows third party applications to interact with the program.

Il programma Ä" un fork dell'originale codice SABnzbd che non Ä" piA1 sviluppato attivamente.

-- **FanDanGo** Linux Ubuntu desktop 2.6.35-30-generic

Subject: Re: Domanda a tutti Posted by [bc](http://newsgrouponline.com/index.php?t=usrinfo&id=2858) on Tue, 05 Jul 2011 17:01:27 GMT Fandango wrote:

> On Tue, 05 Jul 2011 16:37:55 +0200, CertoLaQualchevolta wrote: > >> Grazie Marco e maeel. Ma per Linux avete proposte? >> Grazie ancora. > > e oltre a PAN prova anche > > Claws Mail > > se ti piace un newzzmailreaderzz crazie crazie, sei morto centile zzi mi piace tanto

Subject: Re: Domanda a tutti Posted by [bc](http://newsgrouponline.com/index.php?t=usrinfo&id=2858) on Tue, 05 Jul 2011 17:08:22 GMT [View Forum Message](http://newsgrouponline.com/index.php?t=rview&th=16538&goto=87410#msg_87410) <> [Reply to Message](http://newsgrouponline.com/index.php?t=post&reply_to=87410)

Fandango wrote:

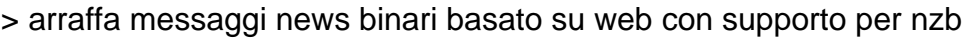

quindi non  $\tilde{A}$ " male o sbaglio?

Subject: Re: Domanda a tutti Posted by [Fandango](http://newsgrouponline.com/index.php?t=usrinfo&id=548) on Tue, 05 Jul 2011 17:54:32 GMT [View Forum Message](http://newsgrouponline.com/index.php?t=rview&th=16538&goto=87438#msg_87438) <> [Reply to Message](http://newsgrouponline.com/index.php?t=post&reply_to=87438)

On Tue, 05 Jul 2011 19:08:22 +0200, CertoLaQualchevolta wrote:

> Fandango wrote:

> >

>> arraffa messaggi news binari basato su web con supporto per nzb

>

 $>$  quindi non  $\tilde{A}$ " male o sbaglio?

non zo

io sto lontano dia binary

Subject: Re: Domanda a tutti Posted by [Fandango](http://newsgrouponline.com/index.php?t=usrinfo&id=548) on Tue, 05 Jul 2011 18:10:47 GMT [View Forum Message](http://newsgrouponline.com/index.php?t=rview&th=16538&goto=87444#msg_87444) <> [Reply to Message](http://newsgrouponline.com/index.php?t=post&reply_to=87444)

On Tue, 05 Jul 2011 19:01:27 +0200, CertoLaQualchevolta wrote:

> > crazie crazie, sei morto centile > zzi mi piace tanto

allora provalozzz non te ne perntiRAI 1 per qualzziazzi cosa a espozizionez

-- FanDanGo Linux Ubuntu desktop 2.6.35-30-generic

Subject: Re: Domanda a tutti Posted by [verde](http://newsgrouponline.com/index.php?t=usrinfo&id=1803) on Tue, 05 Jul 2011 18:44:51 GMT [View Forum Message](http://newsgrouponline.com/index.php?t=rview&th=16538&goto=87477#msg_87477) <> [Reply to Message](http://newsgrouponline.com/index.php?t=post&reply_to=87477)

Il giorno Tue, 05 Jul 2011 16:46:08 +0200 CertoLaQualchevolta <none@none.none> ha scritto:

> maeel wrote:

> >  $>$  ce ne sono di linuxari qui dentro s $\tilde{A}$ , mettiti tranquillo forse > > qualcuno ti risponderà :D > > Hai raggggione :P Vincenzo usa KNode; si farà vivo. :-)

-- "Follow the money"

## Subject: Re: Domanda a tutti Posted by [Vincenzo Mercuri](http://newsgrouponline.com/index.php?t=usrinfo&id=3026) on Wed, 06 Jul 2011 06:52:35 GMT [View Forum Message](http://newsgrouponline.com/index.php?t=rview&th=16538&goto=87601#msg_87601) <> [Reply to Message](http://newsgrouponline.com/index.php?t=post&reply_to=87601)

It looks like verde wrote:

```
\,>> Vincenzo usa KNode; si farà vivo. :-)
>
```
Infatti, per $\tilde{A}^2$  devo dire che Seamonkey mi manca, ma ha un terribile problema di crash improvviso su Ubuntu & Family (11.04). :-)

-- Vincenzo Mercuri | www.backbox.org

Subject: Re: Domanda a tutti Posted by [bc](http://newsgrouponline.com/index.php?t=usrinfo&id=2858) on Wed, 06 Jul 2011 15:01:50 GMT [View Forum Message](http://newsgrouponline.com/index.php?t=rview&th=16538&goto=87719#msg_87719) <> [Reply to Message](http://newsgrouponline.com/index.php?t=post&reply_to=87719)

CertoLaQualchevolta wrote:

>

> Secondo voi qual Â" il newsreader migliore?

Crazie a tutt quel che m'hann trisposto. Siete molt molt centile ferament.

Page 13 of 13 ---- Generated from [My forum, my way! Il forum dei newsgroup](http://newsgrouponline.com/index.php) by FUDforum 3.0.2